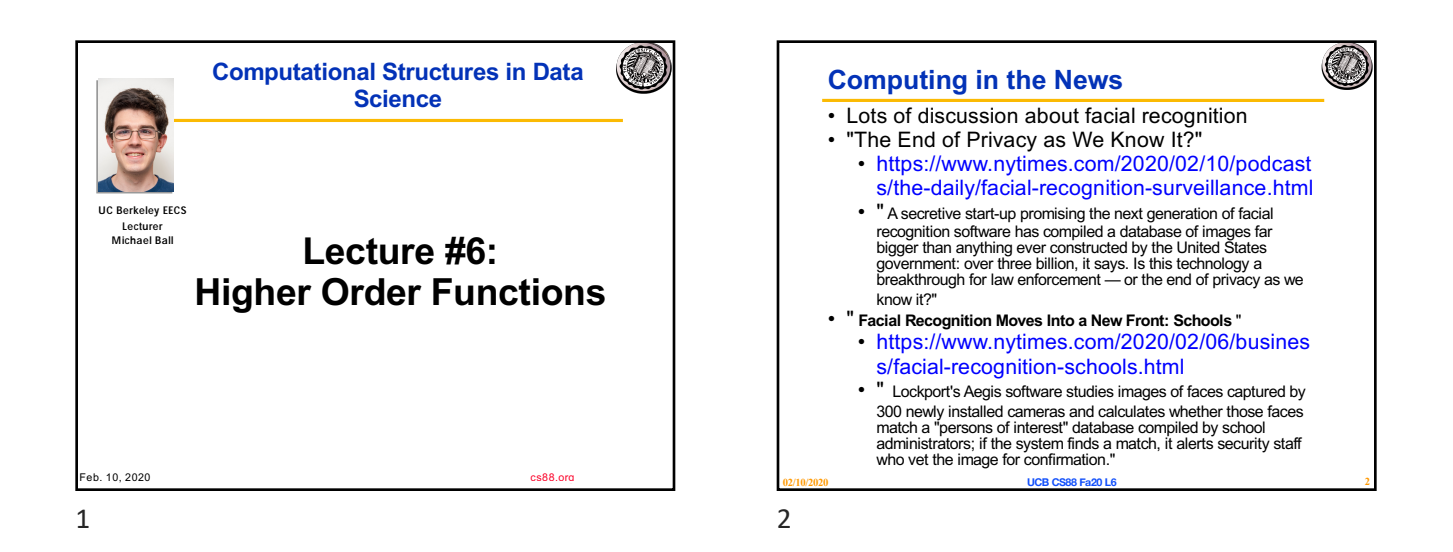

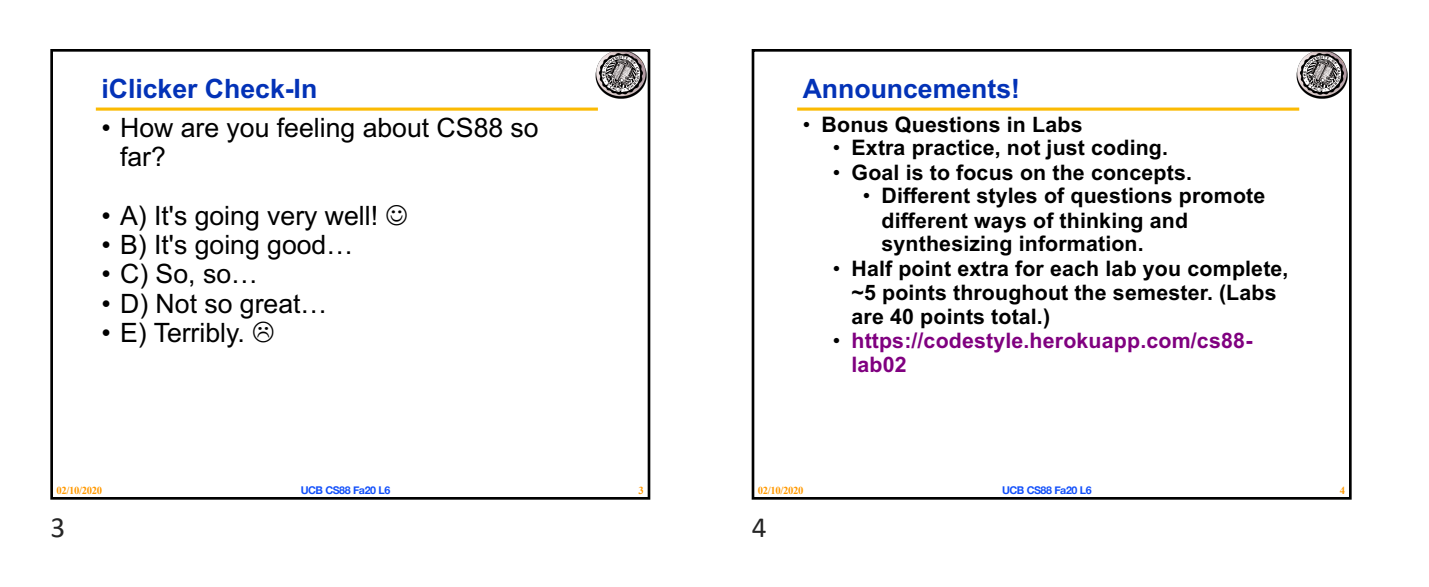

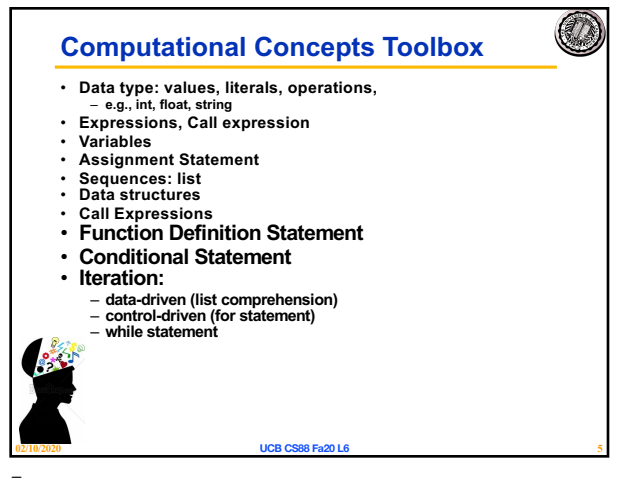

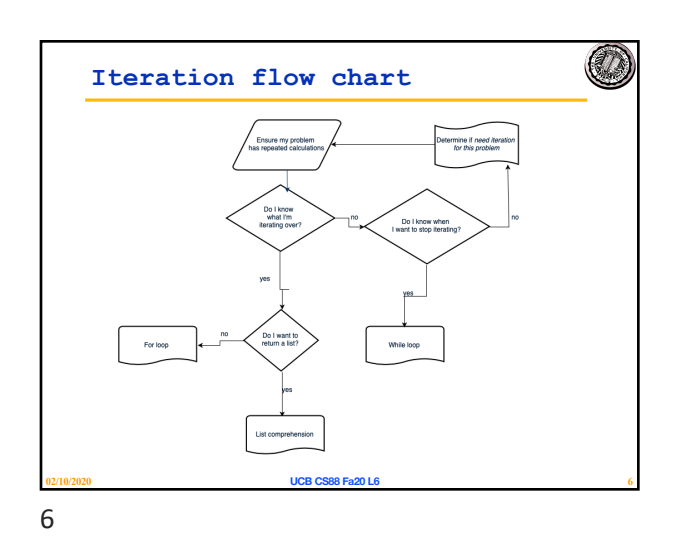

5

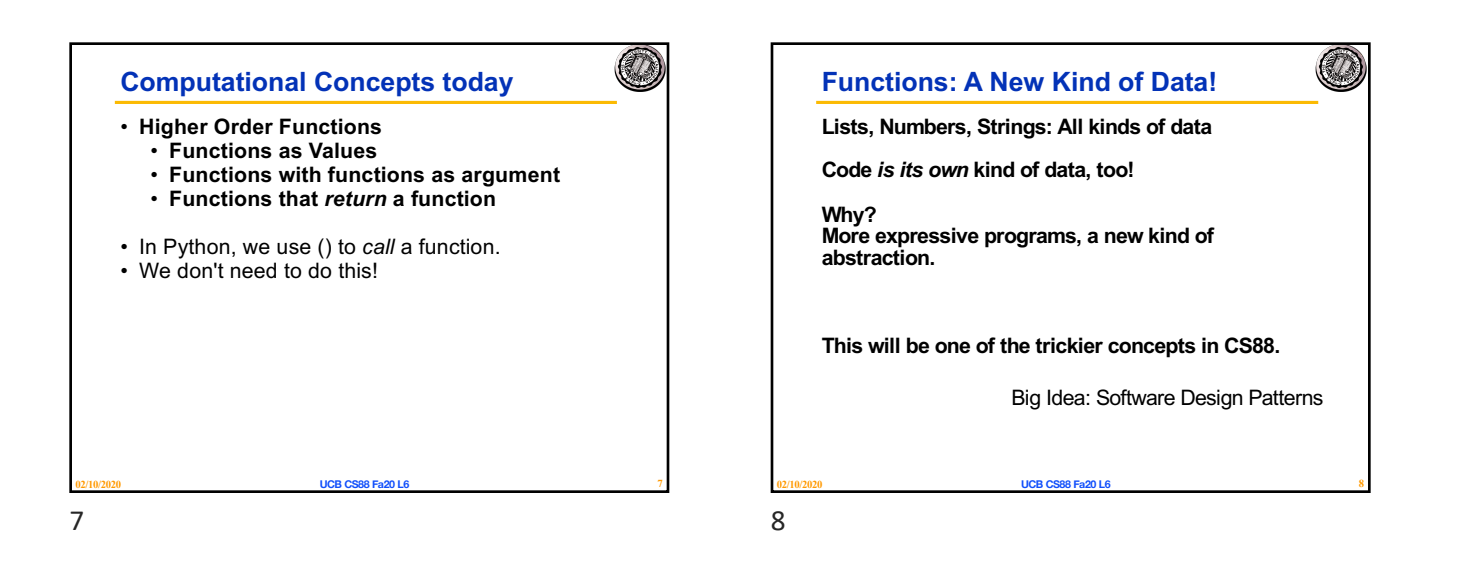

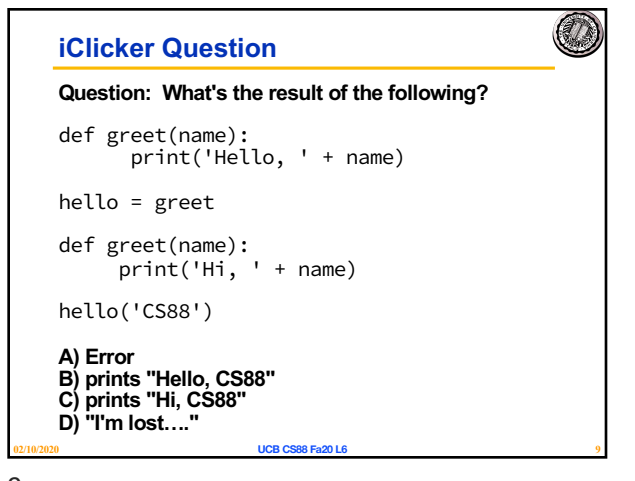

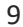

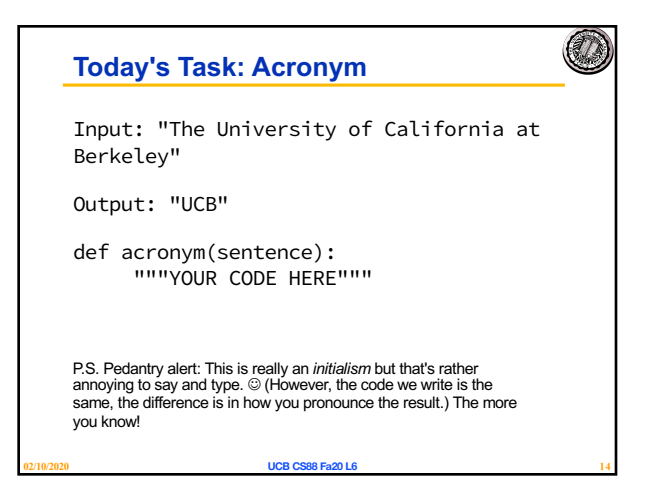

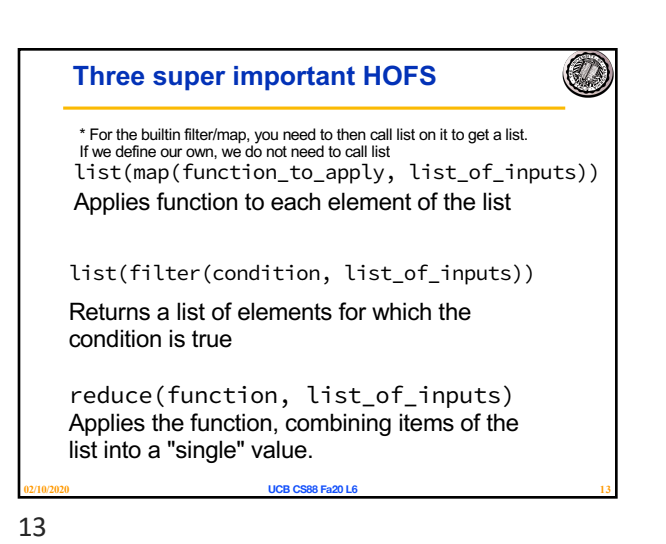

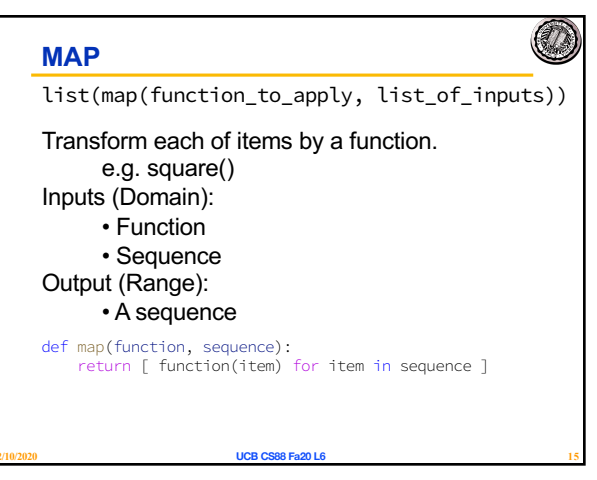

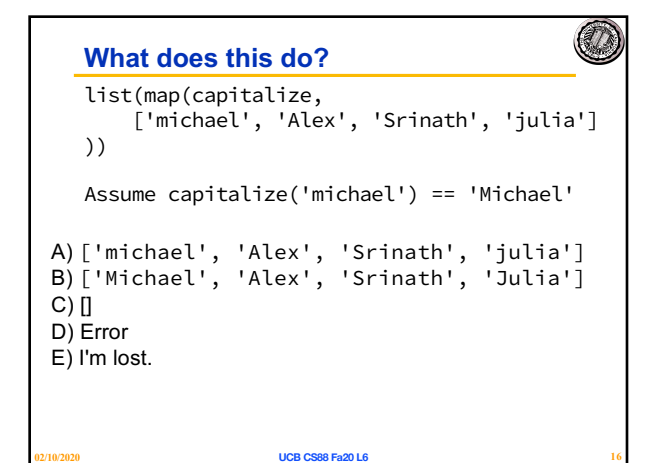

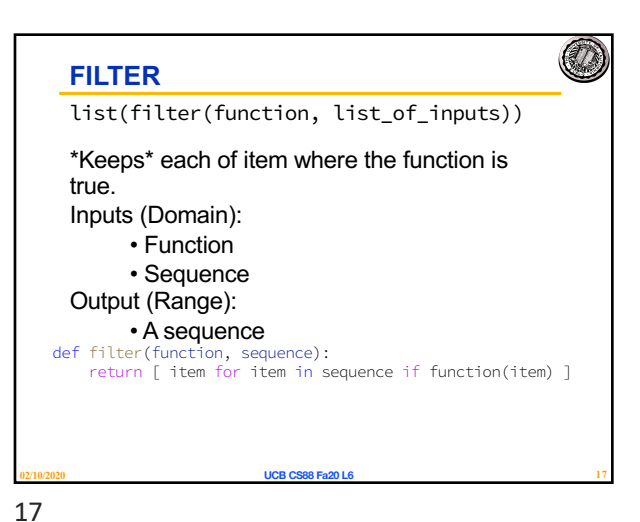

16

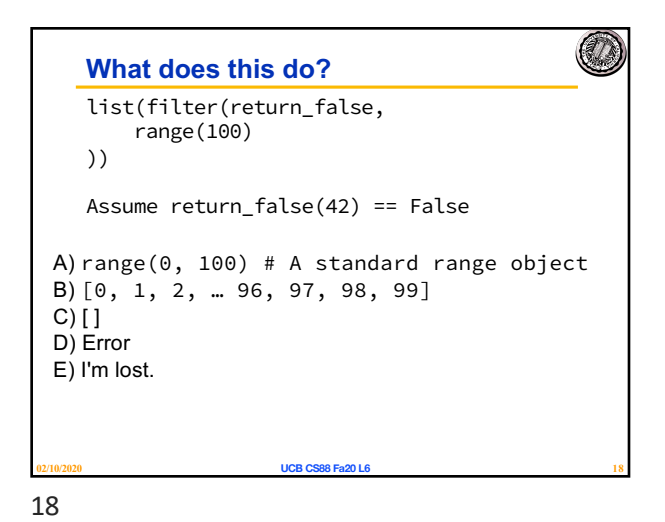

 $(\mathcal{U})$ **Higher Order Functions** • **Functions that operate on functions** • **A function** def odd(x): return x%2==1 odd(3) True Why is this not 'odd' ? • **A function that takes a function arg** def filter(**fun**, s): return [x for x in s if **fun**(x)] filter(odd, [0,1,2,3,4,5,6,7])  $[1, 3, 5, 7]$ **02/10/2020 UCB CS88 Fa20 L6 20**

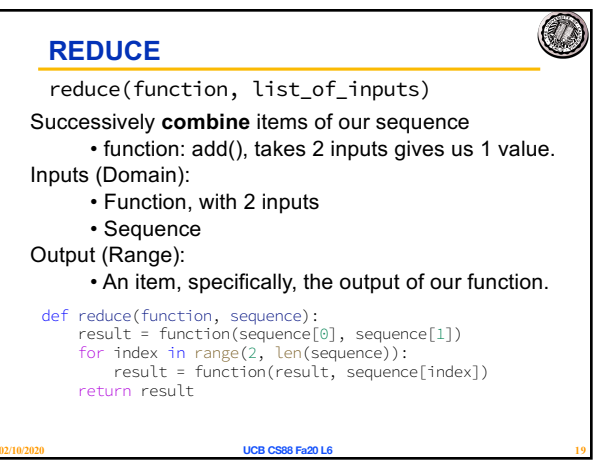

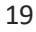

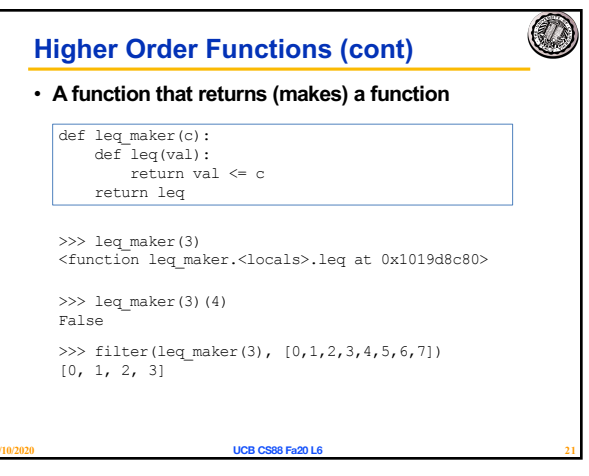

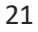

## **Computational Concepts today**

- 
- **Higher Order Functions Functions as Values**
- **Functions with functions as argument Functions with functions as return values**
- **Environment Diagrams**
- 

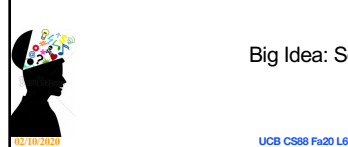

Big Idea: Software Design Patterns

Ø

22